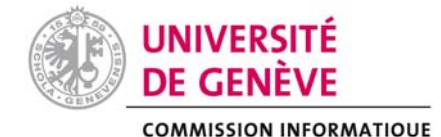

#### **DEMANDE DE COFINANCEMENT A LA COMMISSION INFORMATIQUE**

Merci de transmettre votre demande pour préavis au président de la Commission Informatique de votre Faculté (CIF):

M. [Bastien.Chopard@unige.ch](mailto:Bastien.Chopard@unige.ch) / Sciences, M. [Antoine.Geissbuhler@unige.ch](mailto:Antoine.Geissbuhler@unige.ch) / Médecine, Mme [Genoveva.Puskas@unige.ch](mailto:Genoveva.Puskas@unige.ch) /Lettres, M. [Dimitri.Konstantas@unige.ch](mailto:Dimitri.Konstantas@unige.ch) / SES, M. [Alexandre.Flueckiger@unige.ch](mailto:Alexandre.Flueckiger@unige.ch) / Droit, M. [Jean-Daniel.Macchi@unige.ch](mailto:Jean-Daniel.Macchi@unige.ch) / Théologie, Mme [Mireille.Betrancourt@unige.ch](mailto:Mireille.Betrancourt@unige.ch) / FPSE, Mme [Susan.Armstrong@unige.ch](mailto:Susan.Armstrong@unige.ch) / FTI.

Toutes les demandes de cofinancement doivent parvenir à votre CIF **au plus tard le mercredi 25 janvier 2012** pour être validées et transmises au Bureau de la COINF (Thierno Diallo). Les projets de type HPC seront préavisés par M. Bastien Chopard, coordinateur du groupe HPC de la COINF, qui en fera une analyse plus approfondie. Pour les structures (centres interfacultaires) ne bénéficiant pas d'une commission informatique de type CIF, veuillez adresser directement vos demandes à Thierno.Diallo@unige.ch. La sélection finale aura lieu à la séance COINF du 08 mars 2012.

Date de réception : **Demande no : Demande no : Demande no : Demande no : Demande no : Demande no : Demande no : Demande no : Demande no : Demande no : Demande no : Demande no : Demande no : Demand** 

Faculté/Département : LETTRES Tél. : 022.379.73.62 Nom/Prénom : GOLDMAN Jean-Philippe E-mail : Jean-Philippe.Goldman@unige.ch

**Exposé des motifs** (Explication et justification de l'importance du projet / Raison d'un financement spécial, brève description du matériel souhaité).

Développement d'un site pédagogique multimédia pour découvrir la variété des langues du monde, des accents régionaux francophones et les mécanismes de la parole. Le déploiement se fera au moyen d'un site web mais aussi, dans le cadre d'exposition grand public, par le biais de bornes interactives. Chaque page web/borne propose une activité exposant une particularité du langage humain.

Voir ci-dessous.

**Indiquer si ce projet est de type HPC** (High Performance Computing) : **NON** 

**Indiquer si ce projet est dans le domaine de l'enseignement** : **OUI** 

#### **Coût total net : CHF 52610.-**

**Cofinancement demandé à la COINF : CHF 19600.- (dont investissement 9600. et soutien 10000.-)**

*(voir règlement plus bas).*

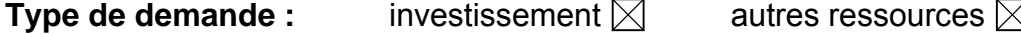

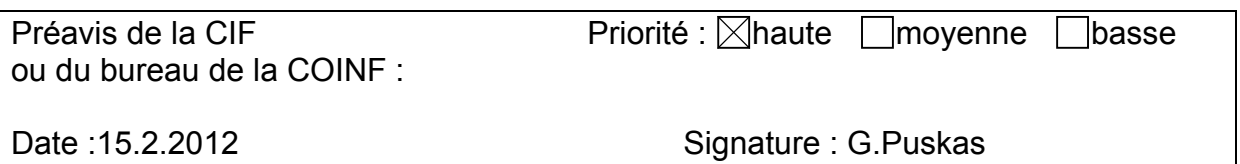

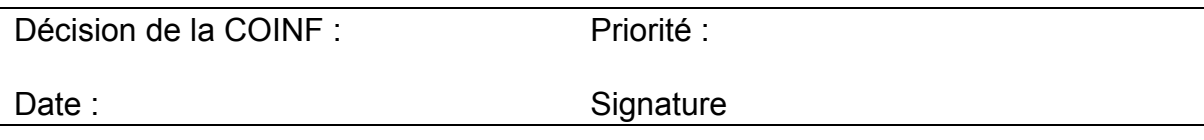

# **Réalisation d'un site pédagogique multimédia « Langues et parole »**

Nous proposons ici le développement d'un ensemble d'activités multimédia pour une découverte de la variété des langues du monde et des accents régionaux francophones, ainsi que de la production de la parole. Ce dispositif en partie existant devra faire l'objet d'un développement informatique. Il sera disponible via le web mais aussi intégré dans des bornes multimédia interactives afin d'être présenté dans des expositions.

#### Plan:

- 1. Exposé des motifs
- 2. Budget
- 3. Financement
- 4. Pérennisation
- 5. Coordonnateur

Annexe (illustrations)

# **Exposé des motifs**

Le langage et la parole que nous utilisons au quotidien regorgent de facettes insoupçonnées. Parmi les quelques questions que le grand public ou le linguiste peut se poser et auxquelles nous tentons de répondre de manière ludique, avec des yeux (ou plutôt des oreilles) grandes ouvertes : À quel point telle ou telle langue ressemble à la mienne ? Pourquoi certaines langues paraissent mélodiques ou rythmées ? À quoi ressemble la langue mongole ? Comment articule-t-on des "clicks" zoulou ? À quoi ressemble ma voix si je suis triste ou énervé ? Qu'est-ce qui caractérise l'accent de tel ou tel canton romand ? Pourquoi les politiciens adoptent-ils souvent des voix graves ?

Dans le cadre de la mission "service à la cité" de l'Université et afin de valoriser des ressources linguistiques interactives déjà existantes au Département de Linguistique, nous proposons ici le développement d'un projet de vulgarisation scientifique. Il est composé de plusieurs activités pédagogiques sur le thème de la découverte de la variété des langues du monde, leurs particularités, à l'oral comme à l'écrit, ainsi que d'anecdotes amusantes et surprenantes.

Plus concrètement, il s'agit de rassembler un ensemble de 8 activités réparties en 2 thématiques "Langues" et "Parole". Certaines existent déjà mais nécessitent d'être mises à jour et d'adopter une apparence commune. Ce petit nombre de ressources linguistiques interactives existantes ont été développées à titre bénévole dans le

cadre de petits projets individuels. Il serait dommage qu'elles périclitent et les valoriser de façon pérenne serait judicieux.

- **1. Le Petit Prince** > écouter un extrait parmi 130 langues
- **2. Étymologie et Familles de langues** > classer des mots selon leur étymologie
- **3. Phonomaton** > manipuler la voix de plusieurs discours célèbres ou s'enregistrer et manipuler sa propre voix: plus aiguë, plus grave, plus rapide, plus lente, plus plate, plus mélodique, plus caverneuse, plus pointue... (présenté au Festival de la Bâtie en 2007)
- **4. Synthèse de la parole** > tester ses propres phrases, écouter à travers plusieurs exemples l'évolution de la technique de synthèse de la parole

D'autres sont à développer à partir de ressources linguistiques déjà existantes. Voici les ateliers proposés avec leurs activités.

- **5. Les sons et les tons des langues du monde** > découvrir des sons inconnus parmi les langues du monde ainsi que le monde des langues à tons, comme le mandarin
- **6. Alphabets du monde** > découvrir les différents types d'écritures et autres alphabets
- **7. Accents régionaux francophones** > découvrir la variété des accents francophones de Suisse, de France, de Belgique et du Québec.
- **8. Spectrogramme** > prononcer distinctement des voyelles, comprendre la formation des voyelles par des schémas articulatoires simples

Chaque atelier possède deux volets : une partie « découverte », qui permet au visiteur de découvrir des notions nouvelles et une partie « jeu » dans laquelle il pourra tester ses connaissances.

Afin d'être valorisé au maximum et pour toucher le plus grand nombre de personnes, l'ensemble de ce dispositif sera diffusé par le biais de canaux variés:

- 1. le web en tant que site internet pour le grand public
- 2. une plate-forme d'enseignement universitaire (comme Dokeos ou Moodle) en tant qu'atelier pédagogique à destination d'étudiants en linguistique ou en apprentissage des langues
- 3. les services pédagogiques des écoles (cf. brochure pédagogique éditée chaque année par l'Université)
- 4. une manifestation grand public ponctuelle comme la Nuit de la science (7-8 juillet 2012), ou encore les Journées Portes Ouvertes aux Collégiens (novembre 2012) avec des bornes interactives et des panneaux d'explications proposées aux visiteurs.
- 5. cette même exposition présentée de façon temporaire dans les bâtiments universitaires ou autre lieu public
- 6. ou encore les médias qui ont déjà accueilli le projet avec enthousiasme (Tania Chytil de l'équipe TSR Découverte, émission "Question sur")

Ces bornes interactives dont une illustration se trouve en annexe manquent à l'Université dans ses besoins de communication et seront sans aucun doute réutilisées par la communauté universitaire.

# **Budget**

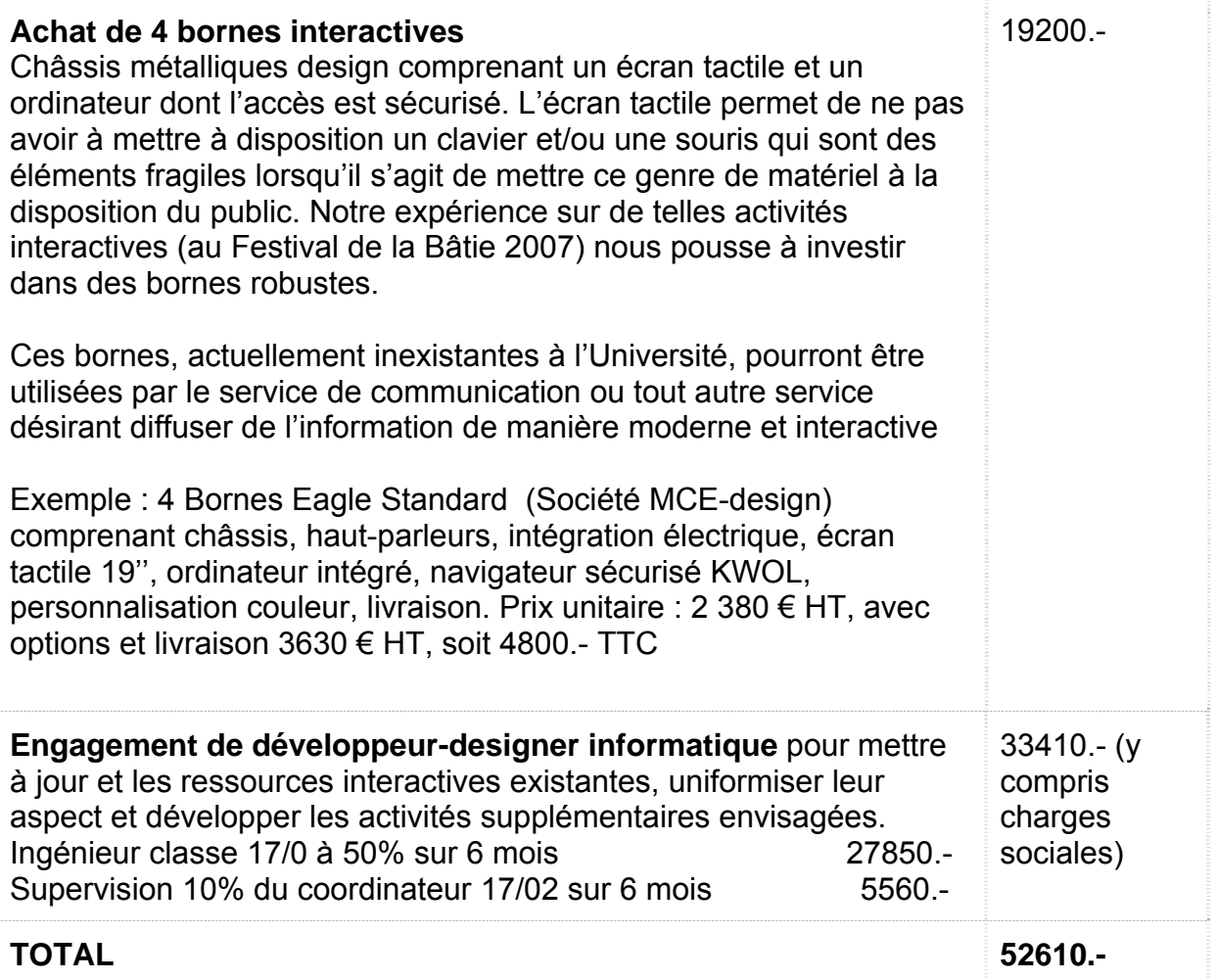

# **Cofinancement**

## **Investissement (bornes interactives)**

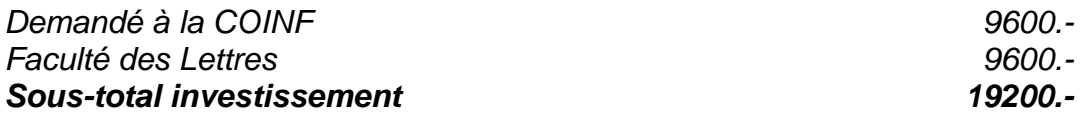

# **Soutien (développeur)**

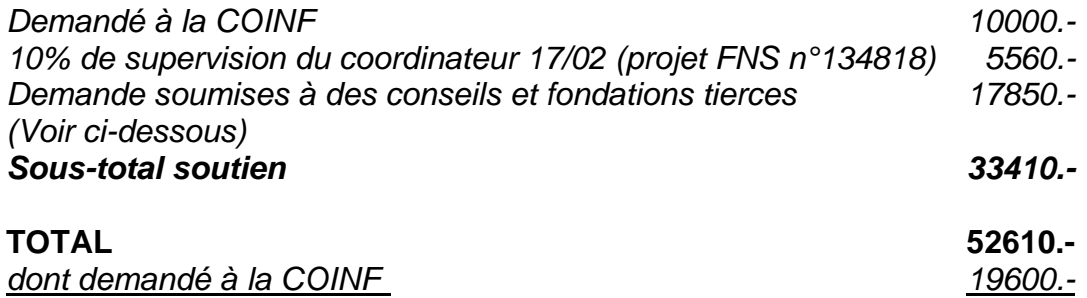

Les fondations tierces ci-dessous ont été sollicitées. Le coordinateur tient à disposition une mise à jour régulière des réponses de chaque organisme.

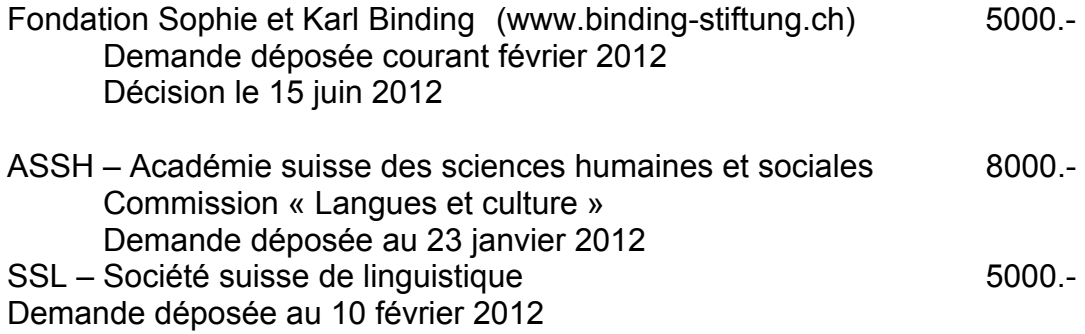

# **Suivi - Pérennisation**

Les ateliers seront (re-)développés selon les recommandations et standards actuels du Web afin d'assurer leur autonomie et leur fonctionnalité sur le long terme. Le coordinateur impliqué dans des projets de recherche connexes sera à même de faire perdurer ce dispositif pour les années à venir.

D'autre part, l'acquisition des bornes interactives sera profitable à toute équipe de recherche de la communauté universitaire désirant faire état de leur travaux, ou par le service de communication désirant communiquer par ce medium pour, par exemple, les journées portes-ouvertes aux collégiens ou sur la promotion des filières ou encore pour être simplement disponible comme borne internet.

# **Coordinateur**

Jean-Philippe Goldman - Dpt de Linguistique - Faculté des Lettres – Univ. de Genève jean-philippe.goldman@unige.ch - 022.379.73.62

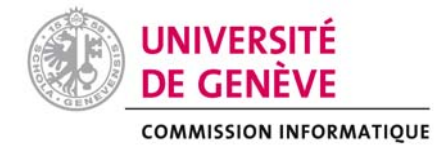

#### **Demande de cofinancement – Règlement**

#### Objectif du cofinancement

- 1. La COINF s'engage à cofinancer des projets impliquant des investissements en matériel et logiciel informatiques (les renouvellements en sont exclus), ou le développement de solutions innovatrices s'appuyant sur des technologies et soutenant des initiatives académiques dans les domaines de l'**enseignement** et de la **recherche**.
- 2. Un montant de CHF 350'000 est mis à disposition pour les **besoins d'investissements** en matériel et logiciel informatiques, dont environ CHF 150'000 destiné aux projets de type HPC (High Performance Computing). Le cofinancement est en principe à hauteur maximum de 50%.
- 3. Le montant total disponible pour les **besoins de soutien** sous forme de prestations (mandats et salaires) s'élève à CHF 64'000. Le cofinancement qui sera alloué dans ce cadre ne dépassera pas en principe le montant maximum de CHF 10'000 par projet, limité à l'année en cours.

#### Démarche et conditions

- 4. Toutes les demandes doivent comprendre un exposé des motifs, préciser le coût total du projet en termes d'investissement (la liste complète du matériel prévu, accompagné de devis) et de mandat / salaire nécessaires à la bonne exécution du projet.
- 5. Il est demandé de fournir un document attestant des cofinancements.
- 6. Les responsables projet devront donner une preuve de la pérennité de leur développement au-delà de la période de soutien. Ils devront, entre autres, préciser les coûts de fonctionnement annuels induits (support, maintenance, licences) et en indiquer la source de financement.
- 7. Les projets qui impliquent des investissements en matériel devront démontrer que les équipements demandés sont indispensables et qu'il n'est pas possible d'utiliser les équipements déjà existants (au niveau de l'institution ou dans les facultés) pour les besoins du projet.
- 8. Les projets académiques déclineront leur besoin de soutien sous forme de prestations (mandats et salaires), car il est possible que ces prestations puissent déjà être fournies par des ressources institutionnelles existantes.
- 9. Une première sélection et priorisation des projets est requise au niveau des CIFs.

10. Lorsque le projet est accepté dans le cadre des investissements en matériel et logiciel informatiques, la COINF s'engage pour un cofinancement à hauteur du taux décidé. Si le crédit de la COINF le permet en termes de disponibilité financière et si le projet concerné ne mentionne en termes de cofinancement que des salaires pris en charges par des fonds externes, alors une contribution sur le matériel peut être demandée à la faculté ou au fonds selon un taux variable de 10% à 50%. La priorité d'attribution du crédit d'investissement sera toutefois donnée aux projets dont le cofinancement se monte à au moins 50%.

#### Projets dans le domaine de l'enseignement

- 11. Les projets académiques dans le domaine de l'**enseignement** doivent :
	- a. renforcer l'apprentissage des étudiants soit par l'apprentissage collaboratif soit par un soutien au travail individuel et enrichir les interactions entre étudiants et enseignants.
	- b. proposer une réelle intégration des technologies dans l'**enseignement** et l'apprentissage.
	- c. utiliser dans la mesure du possible les plates-formes institutionnelles en usage (Dokeos ou Moodle pour l'**enseignement**). Tout projet faisant appel à d'autres technologies (sites web avec activités, outils de simulation, applications, exercices, évaluation en ligne, etc.) pourra être soumis, mais devra être coordonné avec le service NTICE de la DINF.
	- d. faire l'objet d'un suivi. Les responsables de projets devront s'engager à le faire auprès du collaborateur scientifique du Réseau eLearning de l'UNIGE (ReL), Mme Anne Ronchi. De l'expertise technologique et un soutien pédagogique pourront être demandés auprès du service NTICE de la DINF. Une formation aux outils techno-pédagogiques dispensée par TECFA dans le cadre de la formation continue est de plus conseillée.

#### Modalités financières

- 12. Pour les factures relatives aux investissements en matériel et logiciel informatiques, elles devront être visées par le demandeur et justifiées du bon de commande (signé par les personnes habilitées selon la directive associée). Elles devront être préalablement munies d'une étiquette comptable avec le montant pris en charge par le demandeur conformément à la décision de cofinancement, avant d'être envoyées au bureau de la COINF ([Thierno.Diallo@unige.ch](mailto:Thierno.Diallo@unige.ch), Division informatique, Uni-Dufour). Le bureau de la COINF validera les informations fournies et complètera la facture avec la part de co-financement octroyée par la COINF (étiquette comptable COINF) avant transmission à la Division financière. Le délai de remise des factures est fixé au 30 novembre de l'année en cours. Au-delà de cette date le cofinancement COINF tombe.
- 13. Pour les financements liés aux mandats / salaires, l'entité bénéficiaire engagera d'abord la dépense consentie par la COINF à hauteur maximal du co-financement alloué. Une rétrocession du montant dépensé sera établie en fin d'année en faveur de l'entité, sous forme de virement interne. Cette

opération est effectuée après la réception et la validation des documents justifiant les dépenses réalisées dans ce cadre. Les documents justificatifs (la preuve d'engagement et toute formule de paiement associée) doivent être adressés au bureau de la COINF avant la fin de l'année, au plus tard le 15 décembre, pour le suivi / traitement du dossier. Il convient enfin de préciser que les dépenses à effectuer par les entités bénéficiaires du fonds doivent l'être exclusivement sur des fonds DIP ; aucun virement interne ne sera sinon effectué.

- 14. Toutes les factures envoyées à la COINF doivent être munies de la référence indiquée dans la lettre d'acceptation (ou accompagnée d'une copie de la lettre d'acceptation).
- 15. Le cofinancement de la COINF ne s'apparente pas à un crédit alloué et discrétionnaire. Il s'appuie précisément sur le projet soumis à la COINF, ainsi que sur le matériel ou les ressources devisées. De ce fait, le demandeur ne pourra pas soumettre des factures qui n'ont pas un lien direct avec le projet ou qui ne concernent pas des éléments du devis.

#### Bilan

16. Tous les projets ayant bénéficié d'un cofinancement feront l'objet d'un rapport ou d'une présentation à la COINF dans les 6 mois qui suivent l'allocation du crédit. Pour les projets dans le domaine de l'enseignement, les responsables seront contactés par Mme Anne Ronchi afin d'établir ce bilan.

### **Annexe**

## **1. Le petit prince**

#### http://www.unige.ch/lettres/linguistique/prince

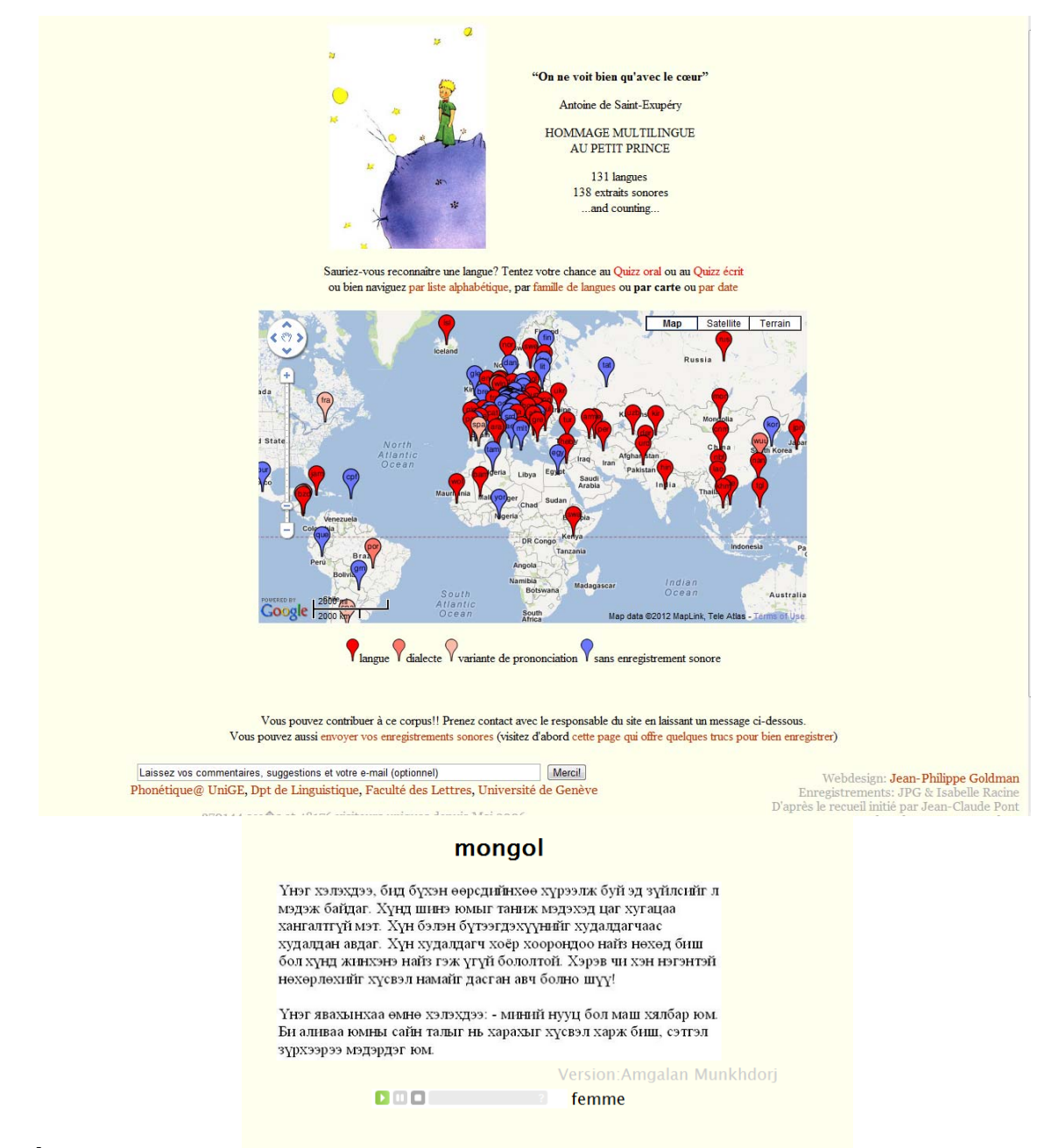

### **2. Étymologie et Familles de langues**

http://cms.unige.ch/lettres/linguistique/ntic450/

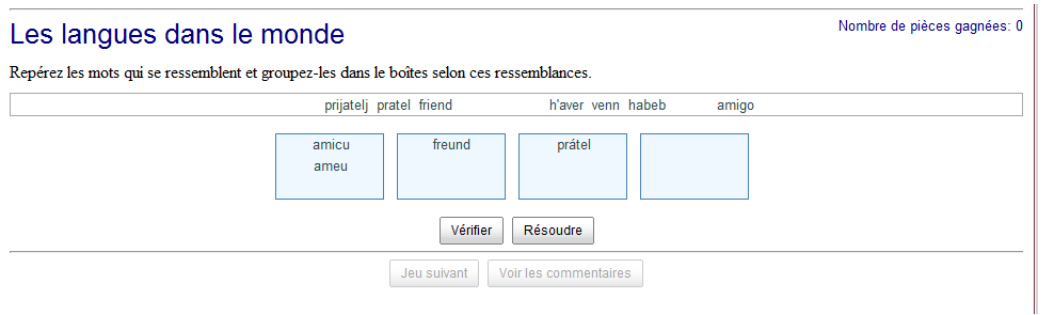

### **3. Phonomaton**

http://latlntic.unige.ch/phonetique/phonomaton/

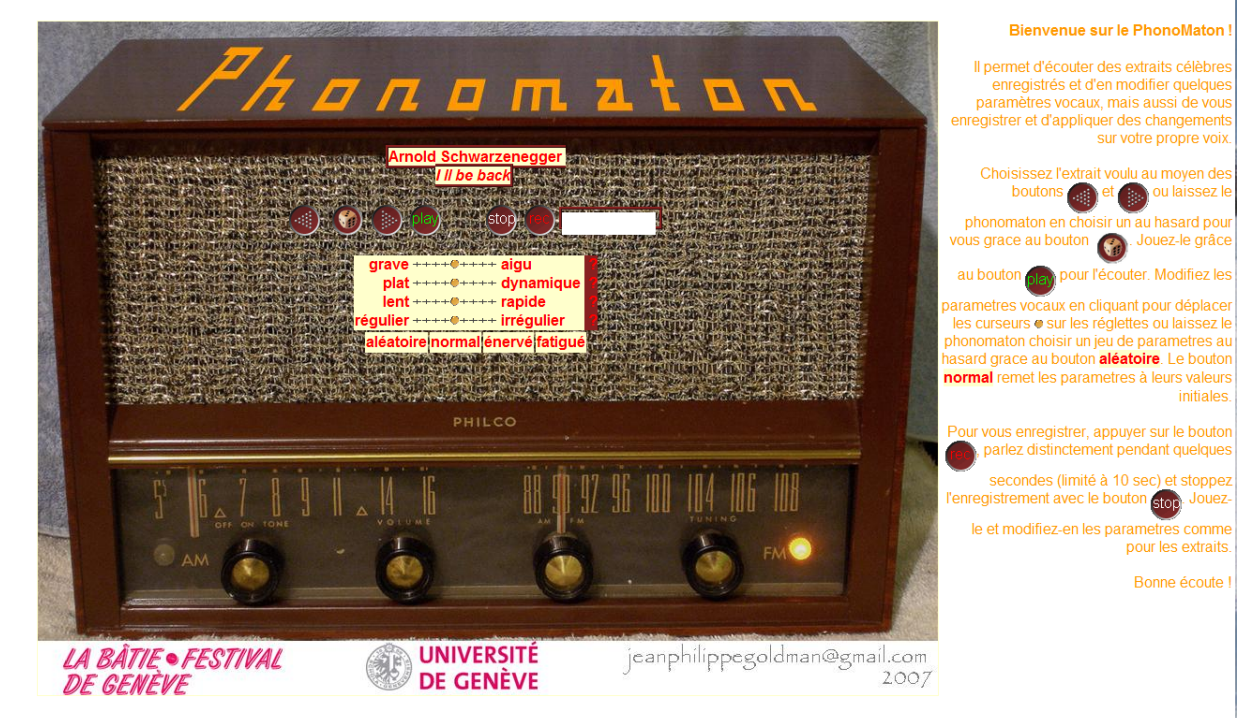

## **4.Synthèse de la parole**

http://latl2010.unige.ch/Synt

#### Synthèse vocale

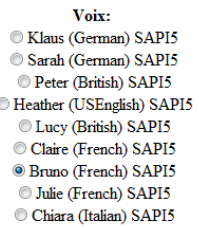

Text:

bonjour, je peux lire à haute voix le texte de voter choix

Submit

## **6. Alphabets du monde**

- notre alphabet latin et ses extensions: accents, cédille, tilde, ogonek ()
- alphabet grec, cyrillique, runique
- abjads (alphabet consonantique) : hébreu, arabe, ougaritique

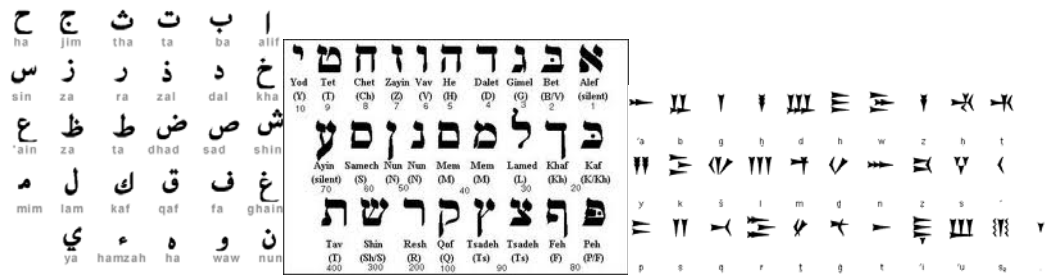

● syllabaire (hiragana et katakana japonais), sinogrammes, logogrammes (ici maya)  $\mathscr{L}$ .<br>∟ Mariana sh

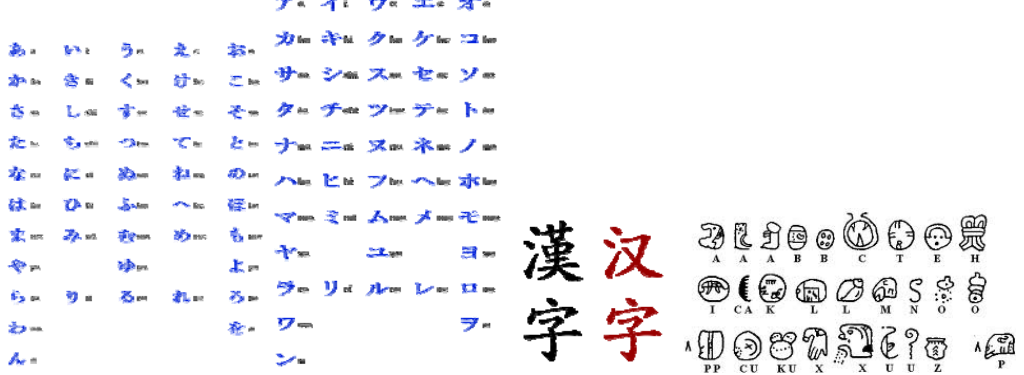